# **PCard Application** Email t[o pcard@ufl.edu](mailto:pcard@ufl.edu)

UNIVERSITY of

New:  $\begin{vmatrix} \text{Transfer from BU:} \\ \text{Update:} \end{vmatrix}$  Transfer from BU: Update:  $\begin{vmatrix} \text{Name change:} \\ \text{Name change:} \end{vmatrix}$ 

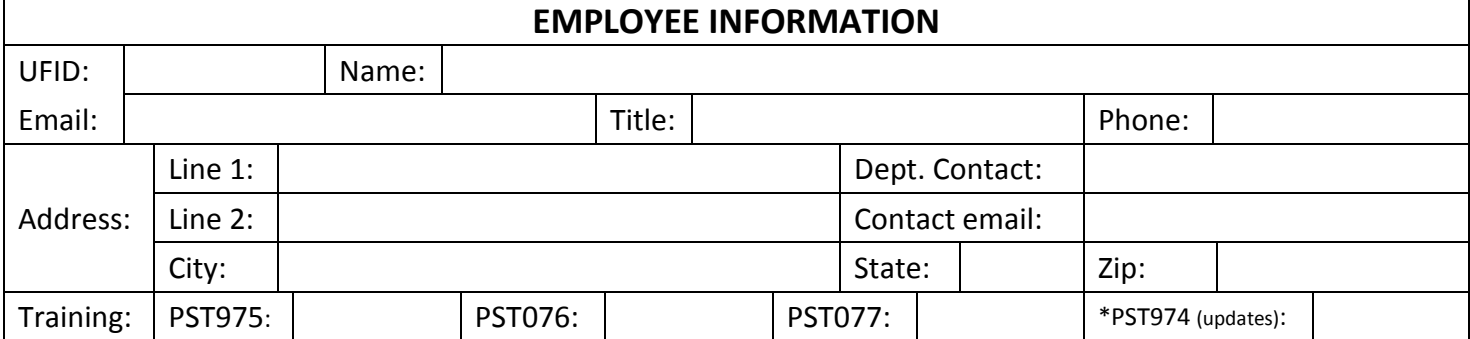

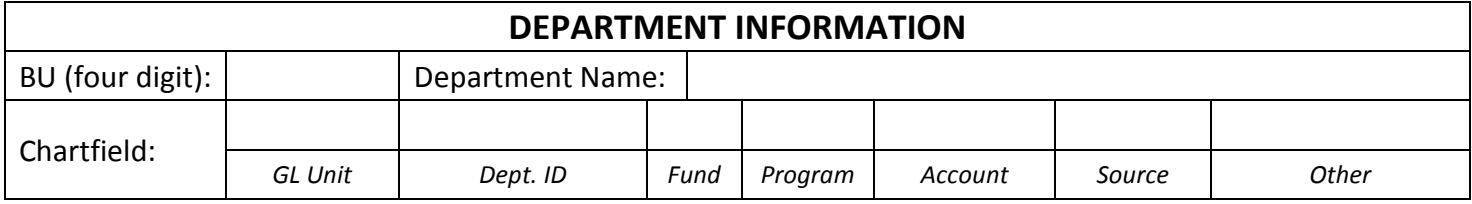

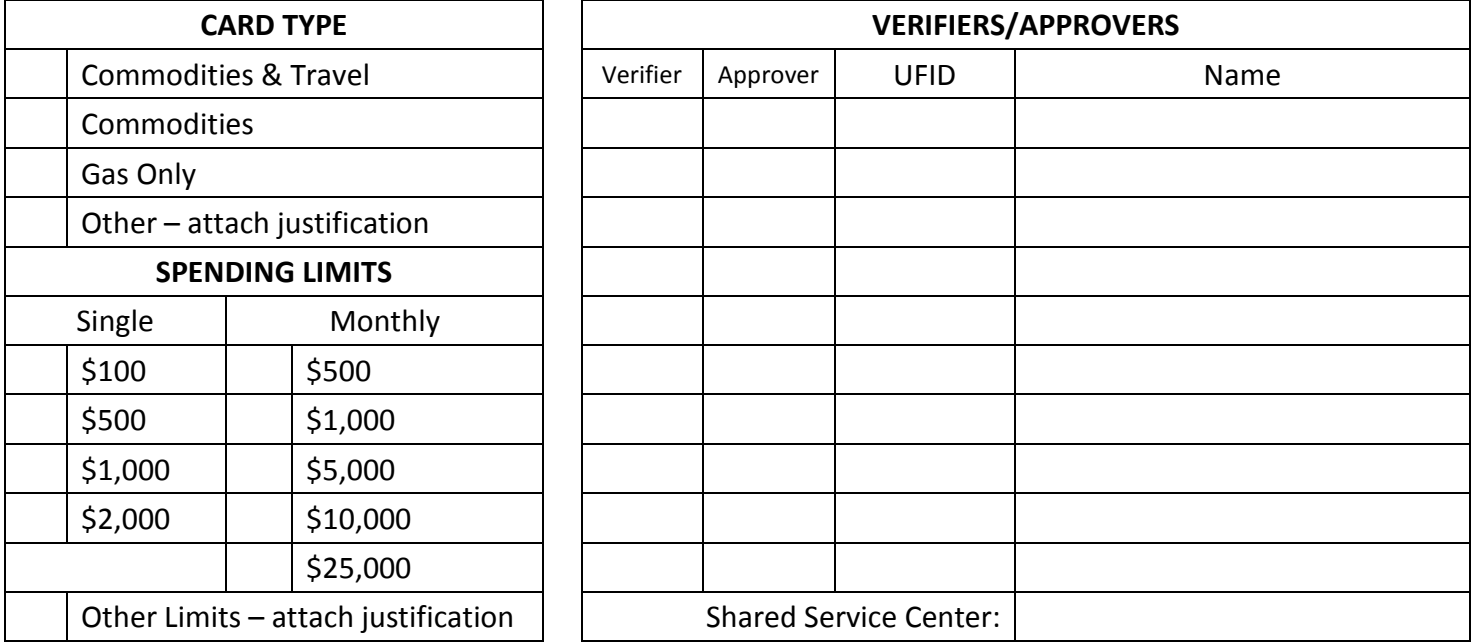

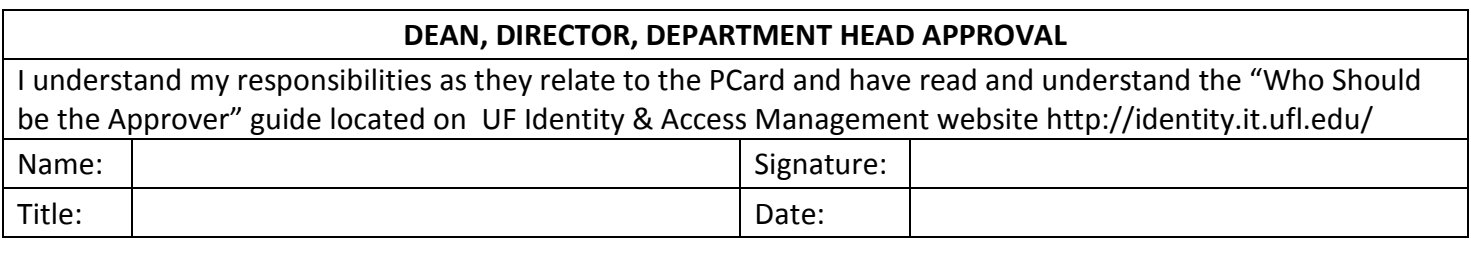

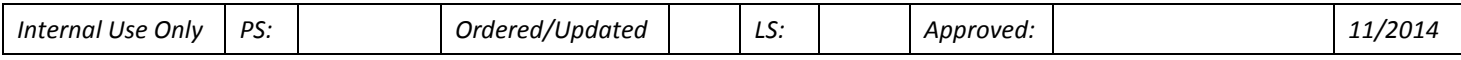

## **INSTRUCTIONS**

**NEW:** For first time cardholders

**TRANSFER FROM BU:** Enter the four digit BU the cardholder is transferring from.

**UPDATE:** For changes existing cards, i.e. change to limits, card type. To change approvers use th[e Verifier/Approver](http://www.purchasing.ufl.edu/forms/2013-07%20Verifier-Approver%20Profile.pdf)  [Profile](http://www.purchasing.ufl.edu/forms/2013-07%20Verifier-Approver%20Profile.pdf) form.

**CHANGE NAME FROM:** Enter the name currently on the card.

#### **EMPLOYEE INFORMATION**

**UFID:** Applicant's UF employee identification number.

**NAME:** First, MI, Last - or as the person signs their name.

**EMAIL:** Applicant's UNIVERSITY email address – required.

**TITLE:** Applicant's title as it appears in myUFL.

**PHONE:** Applicant's telephone number.

**ADDRESS:** The street address that the card should be delivered to.

**DEPT. CONTACT:** Who should be contacted in the applicant's absence.

**TRAINING DATES:** Dates the applicant completed the Online Training.

- » *PST975 What Every PCard Holder Needs to* **Know** Required for all cardholders.
- » *PST076 PCard for Travel* Required for all cardholders who will make travel purchases.
- » *PST077 PCard for Commodities* Required for all cardholders.
- » *\*PST974 PCard Refresher for Cardholders For current cardholders in lieu of PST975, PST076, and PST077.*

### **DEPARTMENT INFORMATION**

**BU:** The four digit department identifier.

**DEPARTMENT NAME**: The name of the department requesting card.

**CHARTFIELD:** This will default into the distribution fields for reconciliation of transactions. Choose the chartfield string that would be used for the majority of purchases. The chartfield string must be valid.

## **CARD TYPE**

**COMMODITIES AND TRAVEL:** The card will be used to purchase supplies and services as well as allowable travel related expenses while on official UF business.

**COMMODITIES ONLY:** The card will only be used for purchase of supplies and services.

**GAS ONLY:** The card can only be used for the purchase gasoline for UF, State, and rental vehicles.

**DOCE/SGA:** For funds 0408 and 520X

**OTHER:** If cardholder will need to make unusual or restricted purchases attach a letter of justification.

**LIMITS:** Select the lowest limits which will best meet the applicant's needs.

## **VERIFIERS/APPROVERS**

*List those individuals who will process charges in myUFL. Verifiers/Approvers must have completed the required PCard training and should read "Who Should Be the Approver?"* 

*<http://www.it.ufl.edu/myufl/security/documents/TheApproverRoleInstructionGuide.pdf>*

Select the function the individual will perform.

**VERIFY:** Those who enter accounting information but do not actually commit funds. Verifiers are not required. If the cardholder will be a self-verifier their name should be list here.

**APPROVE:** These employees must have the authority to commit funds and the UF\_PCARD\_APPROVER security role. A minimum of two are required.

**UFID:** The proxy's UFID. *For DSOs enter the person's DSO ID, not their UFID.*

**Name:** List the names of those who need access to process the cardholder's charges.

**Share Service Center:** If applicable, enter the name of the departments' Shared Service Center

**DEAN, DIRECTOR, or DEPARTMENT HEAD:** Include the name and signature of the person with fiscal authority over the dept., division, or college. Electronic or stamped signatures are not allowed.